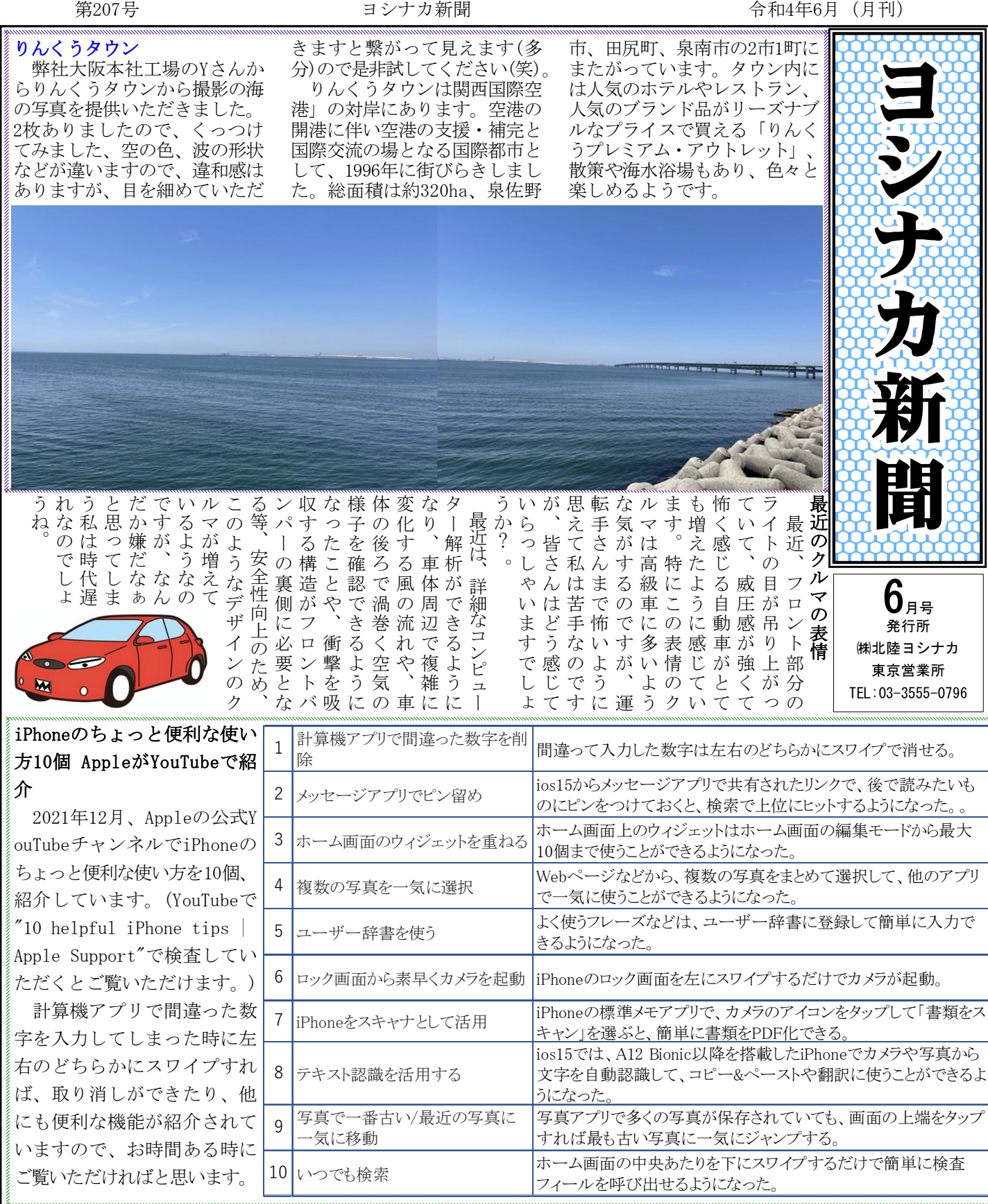

## 炭素鋼豆知識

## 鋼(はがね)の平衡状態図①

何回かに分けて鋼の平衡状態図に ついて記載します。平衡状態図とは、 ある温度、組成における"相"を表し た図になります。"相(そう)"という のは化学的、物理的に性質が同じ部 分のことを呼んでいます。例えば水 に油が浮いている状態は二つの相が

あります(水と油は化学成分が違う ため)。また、水に氷が浮いている のも二つの相がある状態です。

水では水蒸気(気体)、水(液体)、 氷(固体)の3つの相があります。同 じ水でも温度や圧力によって変化を 起こします。このような変化を"状 態変化"と言います。

鉄の場合では、液相という液体と

δ(デルタ)鉄、γ(ガンマ)鉄、α (アルファ)鉄の3つの固体がありま す。これらは一つ一つ結晶構造が違っ ています。これらの結晶構造の変化 を"変態(へんたい)"呼んでいます。 化学的に変わらなくても、物理的に 性質が変わることが"変態"です。変 態が起こる要因は、温度や圧力の変 化になります。